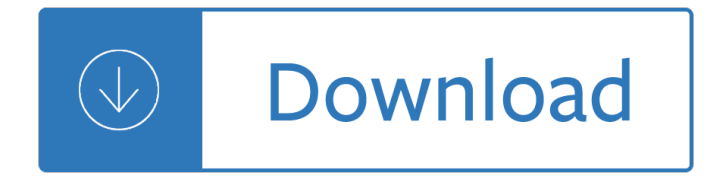

#### **ms powerpoint practical question pdf**

Open the PowerPoint saved in task 3 and add these features to the master slide: A clip art image of a fish should be inserted into the centre of the dark blue shape to the right of the slide.

# **MICROSOFT POWERPOINT STEP BY STEP GUIDE - ICT lounge**

MS Power point Questions Answers with explanation for interview, competitive examination and entrance test. Fully solved examples with detailed answer description, explanation are given and it would be easy to understand.

## **MS Powerpoint Questions With Answers | Basic Computer**

Microsoft ® Office PowerPoint 2007 Basics Workshop Created & Hosted by: Hagop (Jack) Hadjinian I.A., Information Technology . Create your first presentation Course Contents  $\hat{a} \in \emptyset$  Overview: Get set with the basics  $\hat{a} \in \mathcal{C}$  Lesson 1: Create your slides  $\hat{a} \in \mathcal{C}$  Lesson 2: Choose a theme, add more content  $\hat{a} \in \mathcal{C}$  Lesson 3: Proof, print, and prep for the show Each lesson includes a list of suggested tasks and a ...

## **Microsoft Office PowerPoint 2007 Quick**

ViPi Project 511792-LLP-1-2010-1-GR-KA3-KA3NW Virtual Portal for Interaction and ICT Training for People with Disabilities Self assessment questions and practical exercises

# **Virtual Portal for Interaction and ICT Training for People**

The 77-883 exam is very challenging, but with our 77-883 questions and answers practice exam, you can feel confident in obtaining your success on the 77-883 exam on your FIRST TRY! Microsoft 77-883 Exam **Features** 

# **Microsoft Office PowerPoint 2010 Practice - Pass4Sure**

Academia.edu is a platform for academics to share research papers.

# **TCTC Practical Exercises Module 6 Microsoft Power Point**

Computer Operator Practical Exam PowerPoint Questions Collection Q.No.1 Create a presentation for a teacher to present in his class... Computer Operator Practical Question Paper HTML Computer Operator Practical Question Paper HTML Q.No.1 Write HTML code in notepad to perform following tasks.

#### **Computer Operator Practical Exam PowerPoint Questions**

Beginners PowerPoint Exercises This computer class was developed through NYC-Connected Communities, a program coordinated by the NYC Department of Information Technology and

# **Beginners PowerPoint Exercises - Queens Library**

MICROSOFT OFFICE PRACTICE QUESTIONS 7rmmakaha@gmail.com QUESTION MICROSOFT POWERPOINT You are back at the organization you were attached. The organization wants to computerize and network their activities and has asked you to prepare a presentation on the advantages of computerizing and networking computers. Your presentation should consist of: a) 4 slide presentation, explaining what a ...

#### **Microsoft Office Package: Practical Questions - SlideShare**

MS WORD AND EXCEL TEST The test is a computer based simulation to assess your skills in the

preparation and/or processing of MS Word and Excel documents. It is a mix of practical and theoretical questions with multiple choice format (MCQ). Please see below some examples: MS WORD. MS EXCEL . Clipboard r. HOME INSERT DESIGN Font PAGE LAYOUT REFERENCES MAILINGS REVIEW AAB3Ccl Heading 2 Find ...

## **MS WORD AND EXCEL TEST - Europa**

The IGCSE ICT practical examination is worth 60% of the total ... This workbook will help you recap/revise all of the skills required in the Microsoft PowerPoint section of the examination. The skills checklist will help you decide which areas of powerpoint presentations you need to practice more. Skills checklist for section 16 . Exam Tips..... 1. Read questions thoroughly before attempting ...

#### **IGCSE ICT - Practical Workbooks**

(a) Create a slide in MS-PowerPoint with data given in Question No. 3 (a). (b) Place the bullets in the beginning of all three lines. (c) Change the case to Uppercase of line 3 and lowercase of line 2.

## **Computer papers - Uttarakhand Public Service Commission**

ProProfs, one of the popular quiz builder platforms, has more than 123 microsoft powerpoint quizzes which have already been played around 65190 times. Choose the game quiz you like and play as many times as you want.

#### **Top Microsoft Powerpoint Quizzes, Trivia, Questions**

247naukri blog provide free gk pdf,Competitive Exam Study Materials,,Rozgaar Samachar,Current Affairs,GK Book,General Knowledge PDF,Maru Gujarat

## **Microsoft PowerPoint General Knowledge Question PDF**

If you have concerns about specific questions on this exam, please submit an exam challenge. If you have other questions or feedback about Microsoft Certification exams or about the certification program, registration, or promotions, please contact your Regional Service Center .

anthropology 13th edition - Fundamentals of heat and mass transfer 7th edition solutions manual - Ccnp security senss 300 206 official cert guide certification guide - Evenings for the engaged couple packs - Free lord of the flies ebook - Halzen and martin solutions to problems - The cosmic perspective 7th edition -Cambridgeacademicenglishb2upperintermediateclassaudiocdanintegratedskillscourseforeap - Problems solutions antenna theory balanis - Rose adagio sleeping beauty tchaikovsky easy piano sheet music -Management 5th asia pacific edition - Essentials of advanced composite fabrication and repair - Drive to win carroll smith - Young girl teen tube - Volkswagen It28 manual - Wild storm derrick 2 richard castle - The abducted alchemist fullmetal alchemist novel volume 2 - Metaphysical foundations mereology and metalogic analytica - Simulation modelling and analysis law and kelton - The best american short stories 2007 - Harry potter and the chamber of secrets ps2 - Marvel how to draw - The new 52 futures end - Brass scales exercises grades 1 8 french horn trinity guildhall - Handbook of modern pharmaceutical analysis volume 10 second edition separation - Pdf circuits devices and systems 5th edition ralph j smith richard c - Conceptual physics paul hewitt -

Intelligencecomputationandevolutionarycomputationresultsof2012internationalconferenceofin - Cost accounting foundations and evolutions 9th edition solutions - Integrate the pearson custom library for anatomy and physiology lab manual answers - Postmortem for a postmodernist - Penelope fitzgerald the blue flower - Molecular operating environment moe quide tutorial -